## **사용자 정의 DATASET, DATALOADER, TRANSFORMS**

scikit-image:  $1/O$  example and the pandas: CSV  $B$ 

## **Plugin Backlinks:**

From: <https://jace.link/> - **Various Ways** Permanent link: **<https://jace.link/open/%EC%82%AC%EC%9A%A9%EC%9E%90-%EC%A0%95%EC%9D%98-dataset-dataloader-transforms-%EC%9E%91%EC%84%B1%ED%95%98%EA%B8%B0>** Last update: **2020/06/02 09:25**

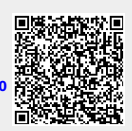